## Схема перевірки монотонності та екстремумів функцій:

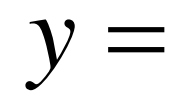

1) Домен функції

- 2) Розраховуємо  $y'$  та перевіряємо, чи  $Dy' = Dy$
- 3) Створюємо рівняння  $y' = 0$  та розв'язуємо його
- 4) Приблизний графік  $y'$
- 5) Наносимо на графік: домен,  $+, -, \nearrow, \searrow, \text{max}, \text{min}$
- 6) Записуємо відповідь, додатково обчислюючи значення функції в екстремальних